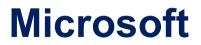

## 70-734 Exam

### Pass OEM Preinstallation for Windows 10 Exam

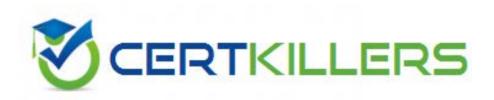

## Thank you for Downloading 70-734 exam PDF Demo

## You can also Buy our 70-734 Premium Full Version

https://www.certkillers.net/Exam/70-734

https://www.certkillers.net

## Version: 8.0

#### Question: 1

You plan to perform a Windows installation on a reference computer named Computer1. You need to identity the location of the log files that will be created when Setup accesses the local drive.

Which location should you identify?

A. X:\\$windows~bt\Sources\Panther

- B. %windir%\Logs\
- C. %windir%\Panther\

D. X:\\$windows.~bt\Sources

Answer: C

Explanation: References: <u>https://msdn.microsoft.com/en-</u> gb/windows/hardware/commercialize/manufacture/desktop/windows-setup-log-files-and-eventlogs

#### Question: 2

A technician applies an image of Windows to a client computer. The technician reports that several errors occurred during the Windows Welcome phase of the setup.

You need to view the errors that occurred during Windows Welcome. Which file should you view?

A. Setupapi.dev.log

- B. Cbs\_unattend.log
- C. Setupapi.offline.log
- D. Setupact.log

Answer: D

| Explanation: |
|--------------|
| References:  |

https://www.certkillers.net

https://msdn.microsoft.com/en-

gb/windows/hardware/commercialize/manufacture/desktop/deployment-troubleshooting-and-logfiles

#### Question: 3

You prepare and sell several computers pre-installed with Windows.

You need to identify the scenarios that violate the support agreement between the OEM System Builder and an end user that purchases a computer.

Which two scenarios violate the support agreement?

A. When an end user replaces the network card, video card, and power supply for the computer.

B. When an end user runs a Push Button Reset (PBR).

C. When an end user adds three hard disks on the computer.

D. When an end user moves the computer's hard disks to another computer and uses the new computer.

E. When an end user replaces the computer's motherboard with another manufacturer's motherboard.

Answer: D,E

#### **Question: 4**

You are an OEM system builder. What are you required to run before shipping a preinstalled computer to a customer?

A. sysprep /generalize

- B. sysprep / specialize
- C. sysprep /audit
- D. sysprep /oobe

Answer: D

## Thank You for trying 70-734 PDF Demo

To Buy our 70-734 Premium Full Version visit link below

https://www.certkillers.net/Exam/70-734

# Start Your 70-734 Preparation

""

Download and Pass Exam 70-734 Easily with CertKillers.net questions.

https://www.certkillers.net